## SAP ABAP table BEAC\_STY {Customizing of Settlement Document Types}

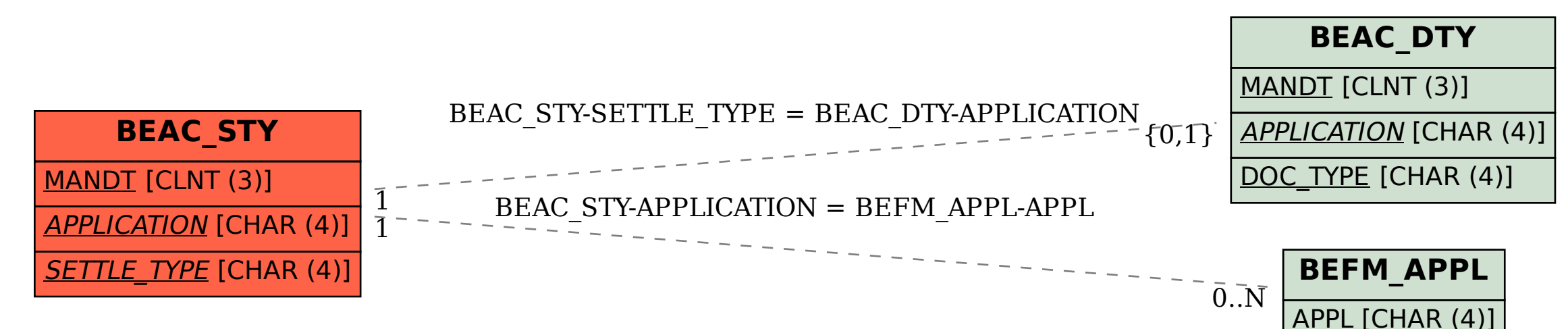